## **ДЕПАРТАМЕНТ ОСВІТИ І НАУКИ**

Івано-Франківської обласної державної адміністрації

## **Обласний інститут післядипломної педагогічної освіти**

## **Завдання ІІ етапу Всеукраїнської учнівської олімпіади з інформаційних технологій. 14.11.2015 p.**

# **8, 9 класи**

#### **Задача 1. Обробка текстової інформації в середовищі MSWord (25 балів).**

Створити електронний постер про історію кіно. Текст, зображення та зразок роботи знаходяться в папці «Завдання 1».

При зміні розмірів «колонок» постеру текст повинен переливатися. Зв'язати назву постера (Історія винаходу кіно) із файлом Текст.doc за допомогою гіперпосилання. Розмір постеру – 14,8\*21 см.

# **Створений документ збережіть під ім'ям «Завдання\_1.doc» («Завдання\_1.docx»)**

#### **Задача 2. Створення комп'ютерної презентації PowerPoint (35 балів).**

Створити презентацію про веселу овечку, яка рухається по траєкторії, як у файлі *Зразок\_завдання2.mp4* (*Зразок\_завдання2.wmv*). Рух овечки повторюється до виходу із презентації. Заготовки для презентації знаходиться в файлах *ovech30.png*, *Рисунок1.jpg*, *Рисунок3.jpg* папки «Завдання 2».

**Створений документ збережіть під ім'ям «Завдання\_2.ppt» («Завдання\_2.pptx»)**

## **Задача 3. Обробка табличної інформації в середовищі MS Excel (40 балів).**

Дані про прокат фільмів подано в файлі *Завдання 3.xls* папки «Завдання 3». Кожен фільм демонструвався 1 раз. Кількість місць у залі – 300. Завдання:

- 1. Відформатувати таблицю за зразком.
- 2. Комірки із назвами фільмів «залити» зеленим кольором, якщо на них було продано більше половини квитків, червоним кольором «залити» комірки із назвами фільмів – якщо продано менше половини квитків.
- 3. Побудувати стовпець «Відсоток відвідуваності» та обчислити у ньому відсоткове значення проданих квитків по кожному фільму.
- 4. Підрахувати прибутки по кожному фільму та в цілому за прокат усіх фільмів, враховуючи коефіцієнт витрат: якщо на показ фільму продано менше половини квитків, то прибуток множать на 0,75.
- 5. Побудуйте на окремому аркуші діаграму за зразком, яка відображає відсоткове значення проданих квитків по кожному фільму.

# *Зразок таблиці*

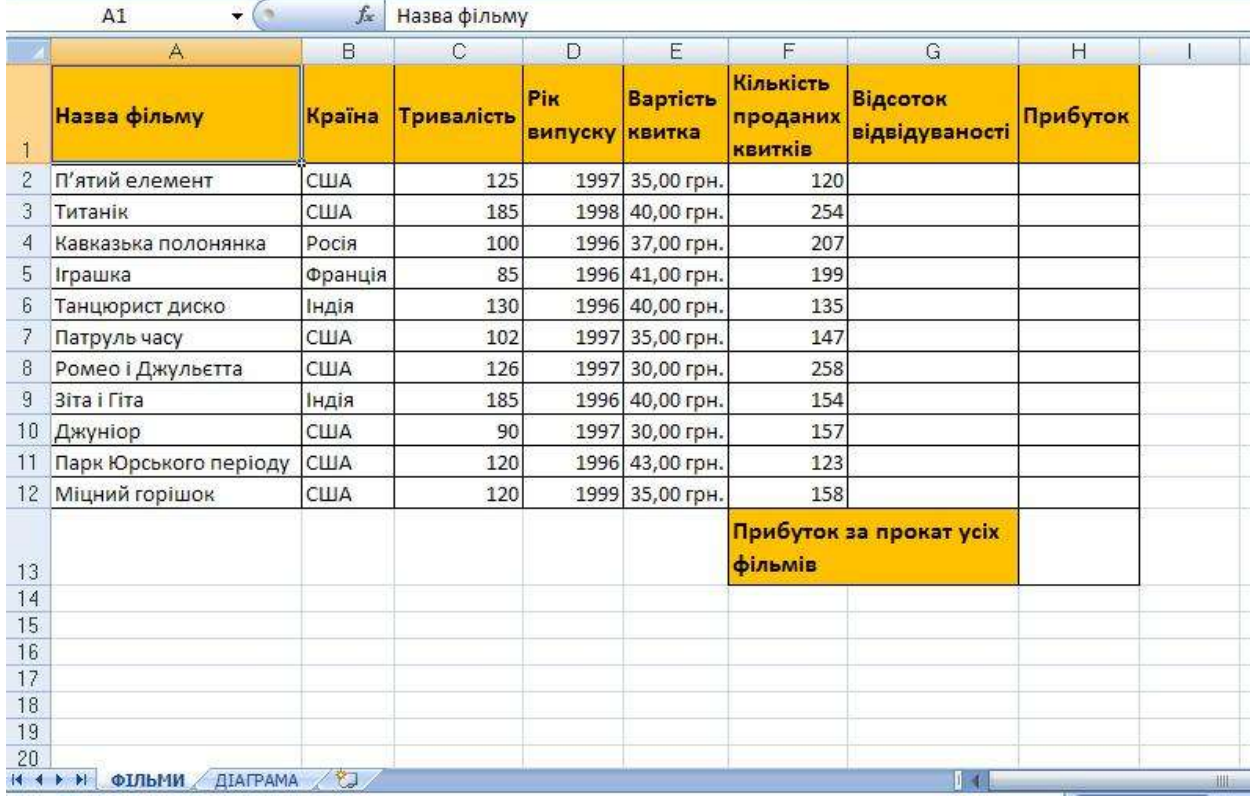

## *Зразок діаграми*

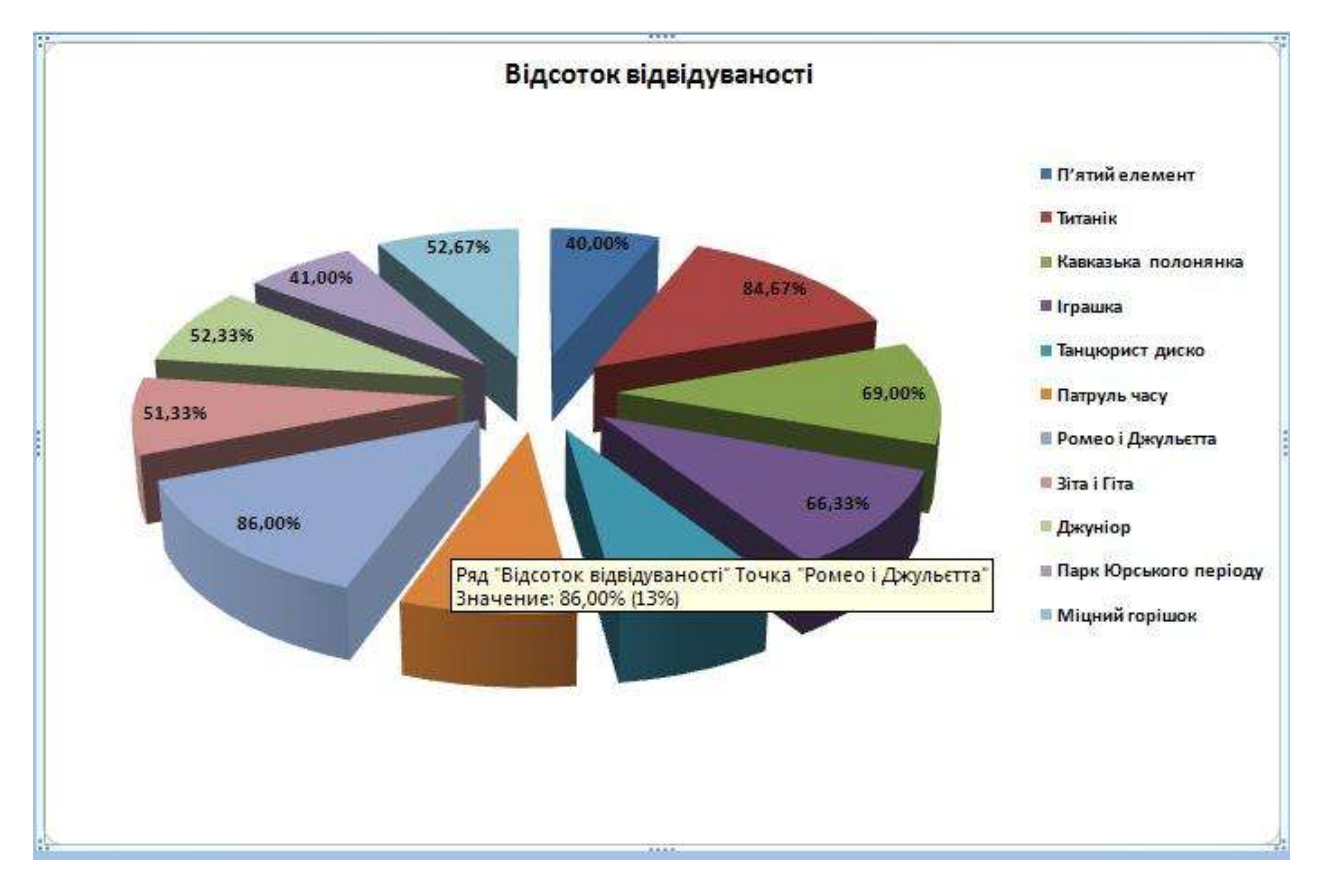

**Результат роботи збережіть під ім'ям «Завдання \_3.xls» («Завдання\_3.xlsx»)**